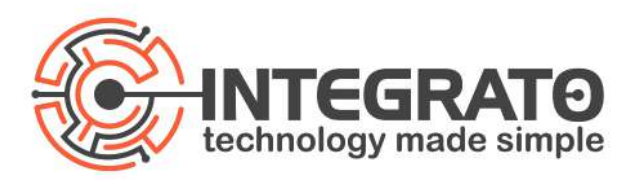

## Steps to Prepare for Microsoft Dynamics 365 Business Central Updates

- 1. Clean up production environment by removing any unused or no longer needed companies (such as test companies).
- 2. Update your scheduled upgrade date on your production environment to the end of the upgrade period to give you more time to prepare and test.
- 3. Copy production into a sandbox environment via the Business Central admin portal.
- 4. Change new sandbox upgrade date to be towards the beginning of the upgrade period **or** turn on upgrades individually inside Business Central via Feature Management.
- 5. Test out the upgrade on a refreshed copy of your sandbox environment.
	- 1. **Test your workflows and the system before the production environment is updated.**
	- 2. The most common area affected by the updates are custom permission sets. **We recommend that you compare any custom permission sets against the out of the box counterpart before the update to production.**
	- 3. **Test any third-party extensions and additional customizations.** We recommend creating User Acceptance Testing documentation for upgrades. Integrato can help with documentation if needed.
- 6. Review the features list, make a list of what features may benefit your organization.
- 7. **Test NEW features that you're considering in sandbox environment**.
- 8. **If you want help** setting up specific new features and showing them to your team, **contact [support@integratotech.com](mailto:support@integratotech.com)** and we'll schedule this with you.
- 9. We recommend testing these features by creating or updating a sandbox environment to test without effecting your live company until you are ready to deploy.